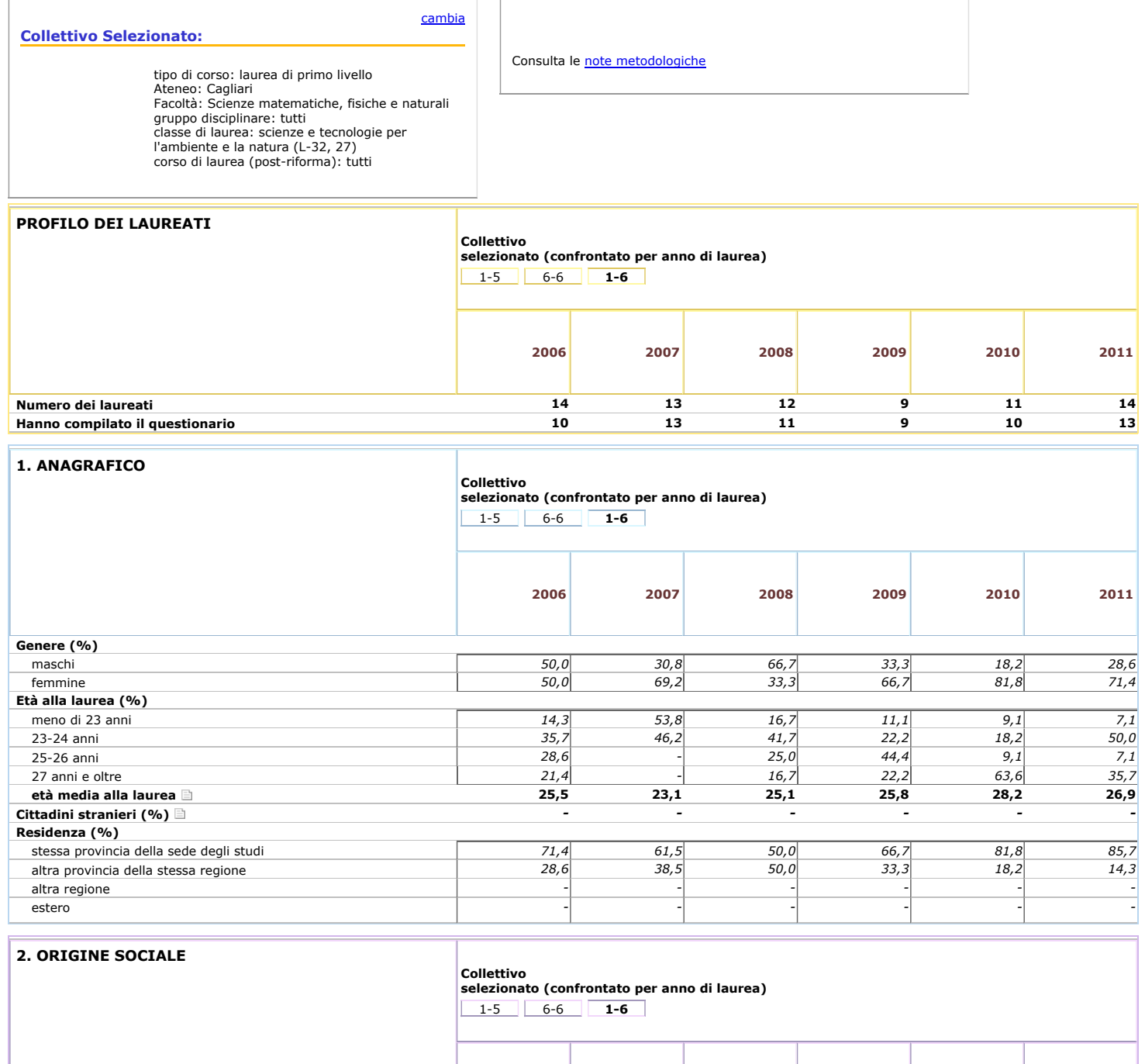

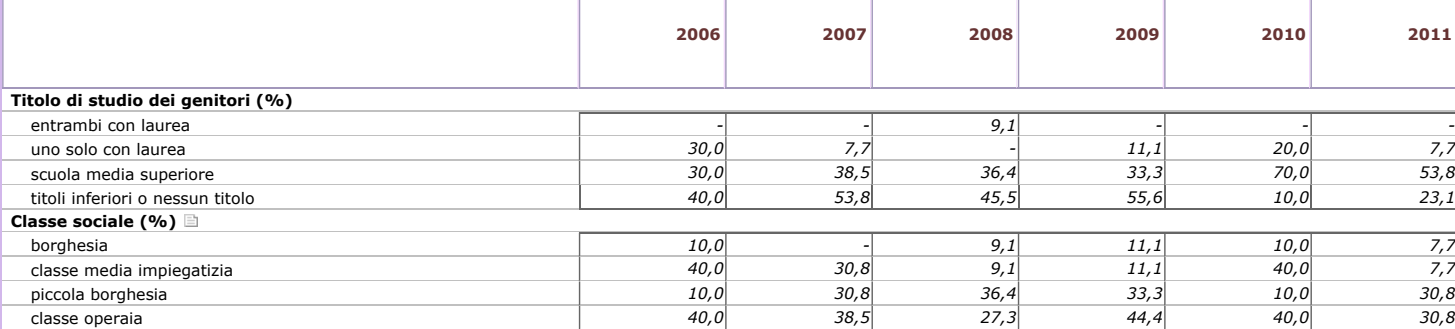

# **3. STUDI SECONDARI SUPERIORI**

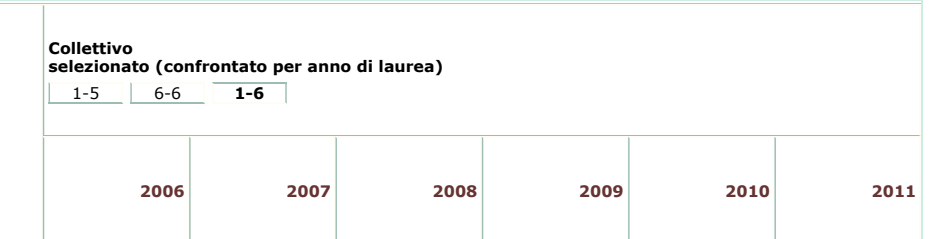

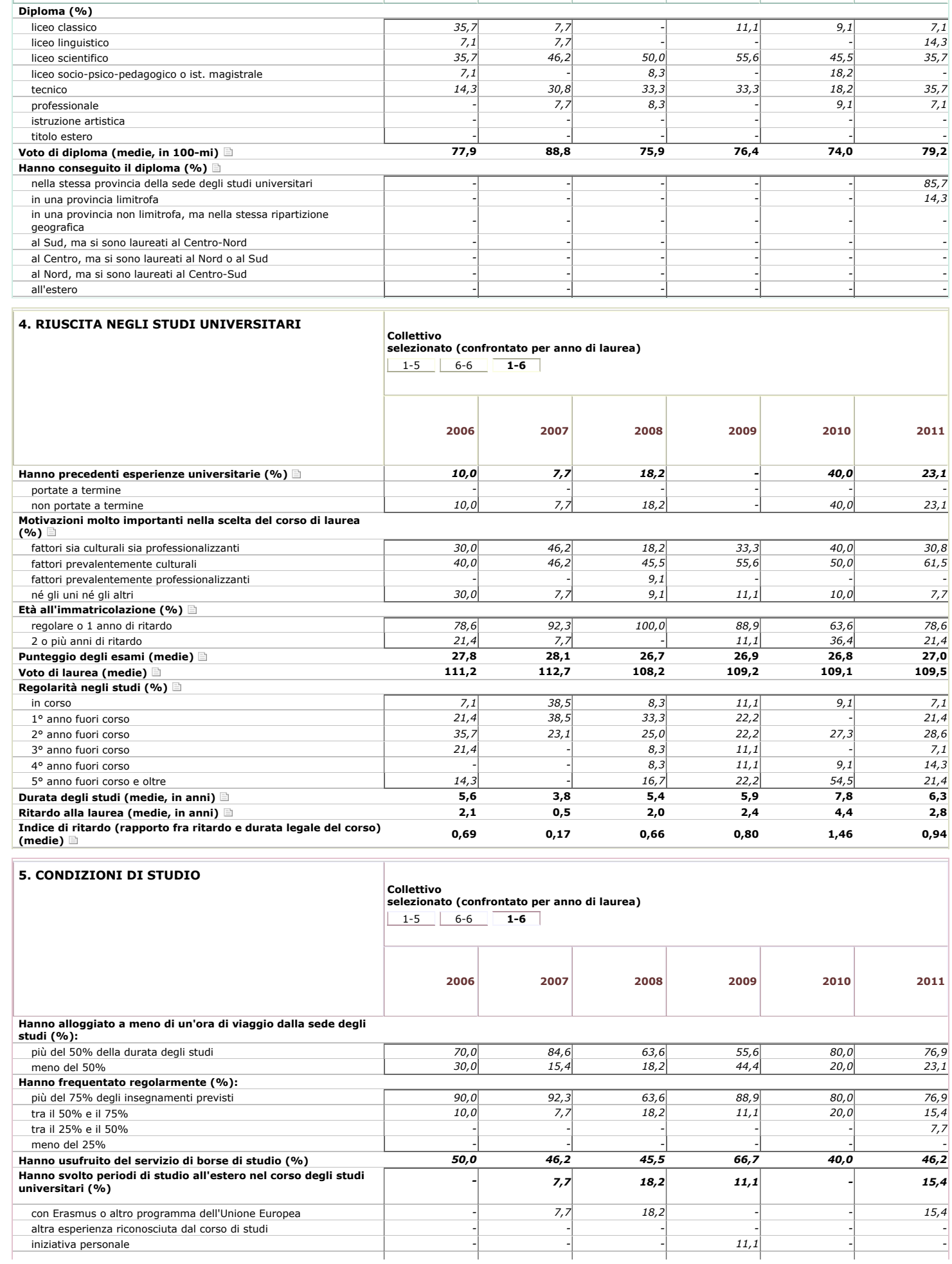

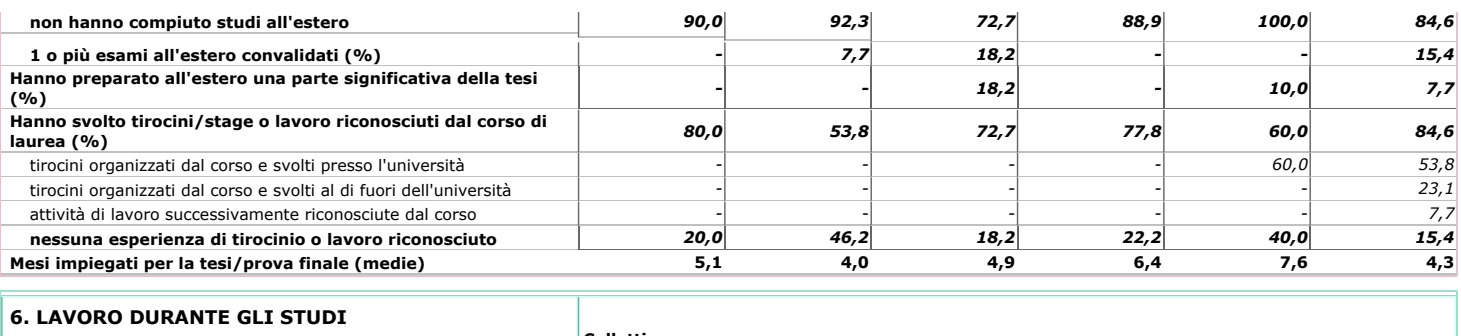

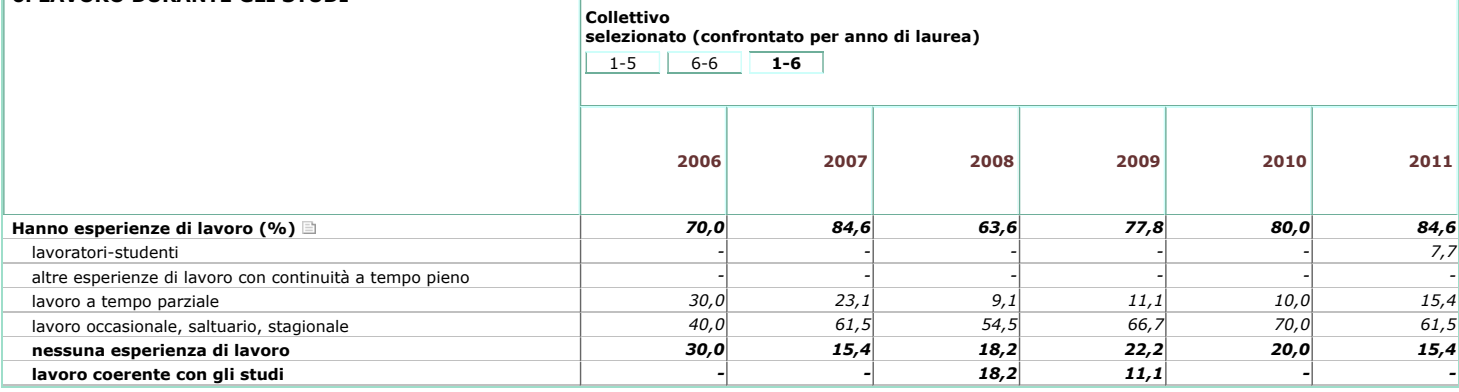

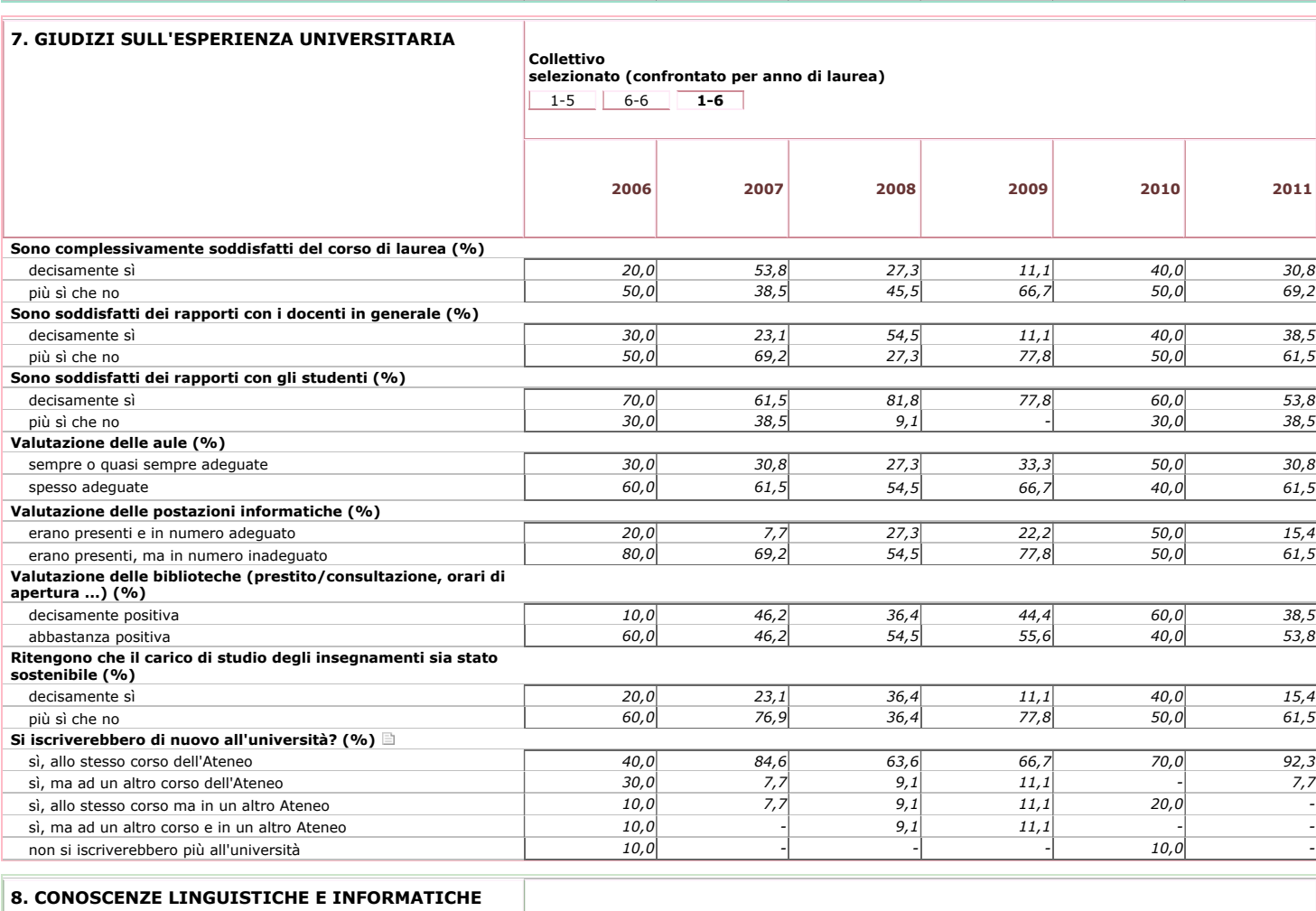

# **8. CONOSCENZE LINGUISTICHE E INFORMATICHE**

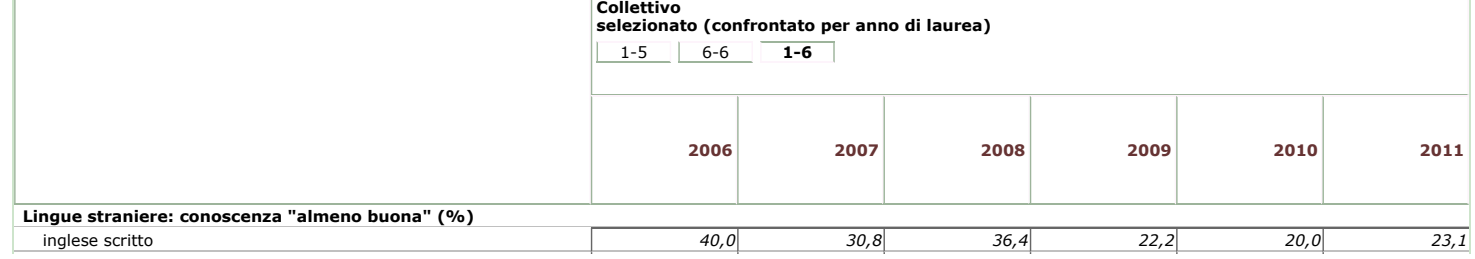

http://www2.almalaurea.it/cgi-php/universita/statistiche/visualizza.…=tutti&postcorso=tutti&disaggregazione=tutti&LANG=it&CONFIG=profilo Pagina 3 di 5

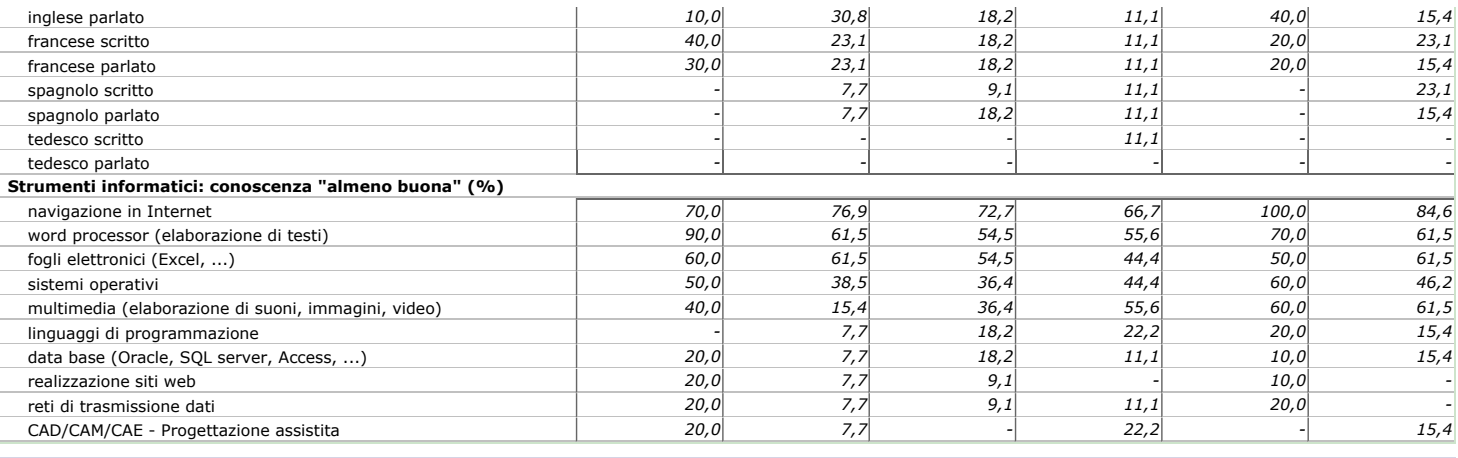

### **9. PROSPETTIVE DI STUDIO**

**Collettivo selezionato (confrontato per anno di laurea)**

 $1-5$  [6-6](http://www2.almalaurea.it/cgi-php/universita/statistiche/visualizza.php?anno=tutti&corstipo=L&ateneo=70004&facolta=377&gruppo=tutti&pa=70004&classe=10027&corso=tutti&postcorso=tutti&disaggregazione=tutti&LANG=it&CONFIG=profilo) **1-6** 

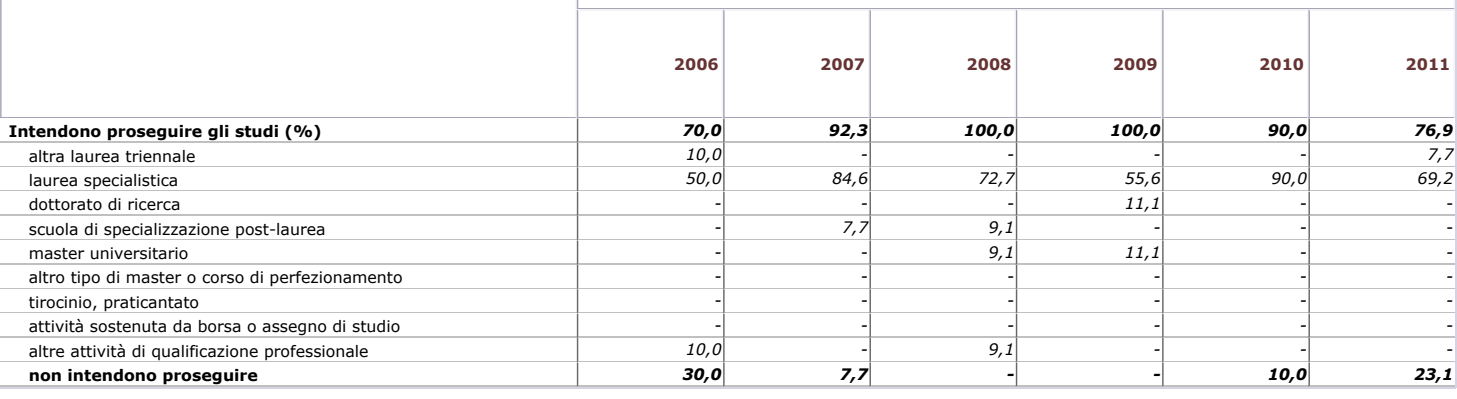

# **10. PROSPETTIVE DI LAVORO**

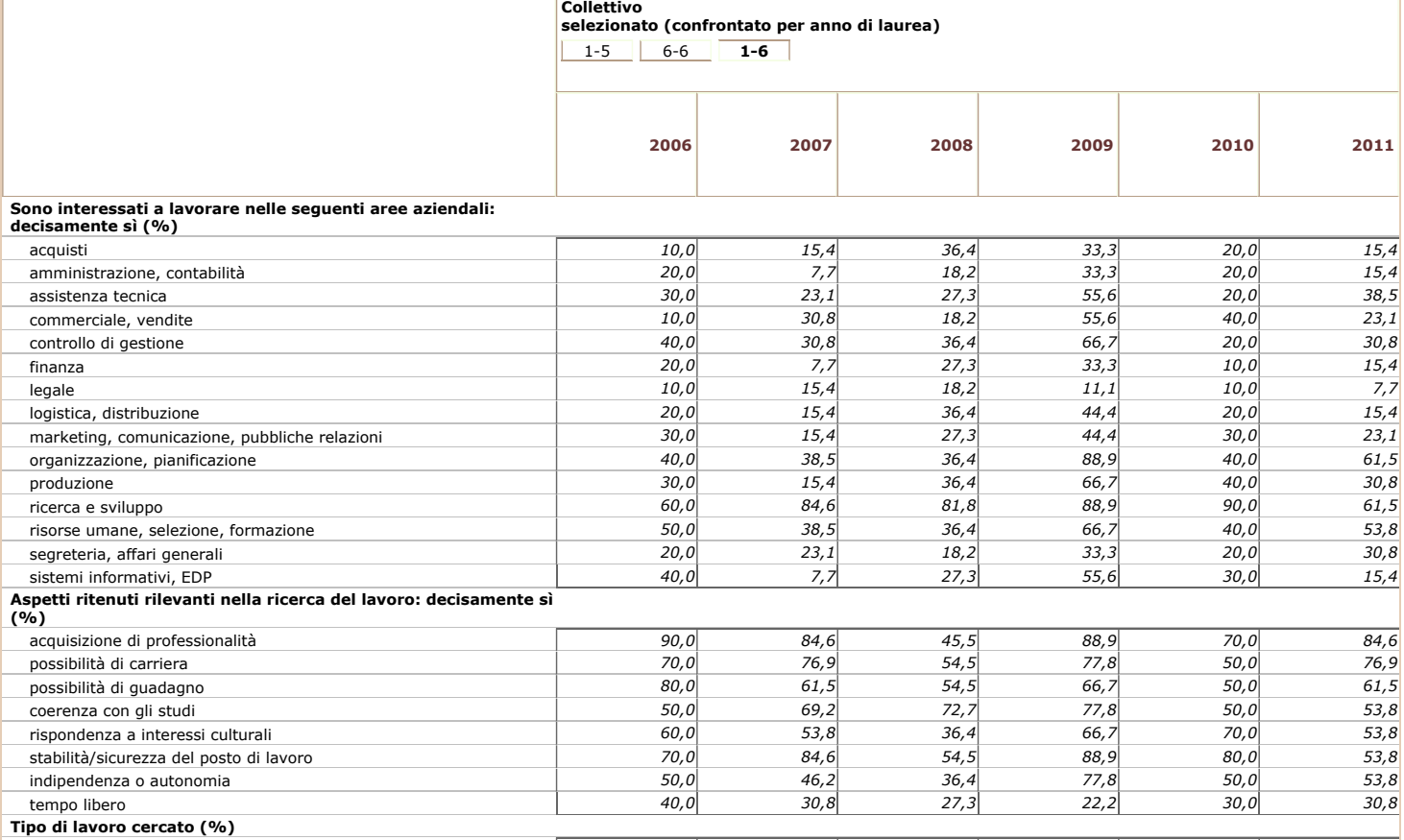

[alle dipendenze nel settore pubblico](http://www2.almalaurea.it/cgi-php/universita/statistiche/visualizza.php?anno=tutti&corstipo=L&ateneo=70004&facolta=377&gruppo=tutti&pa=70004&classe=10027&corso=tutti&postcorso=tutti&disaggregazione=tutti&LANG=it&CONFIG=profilo#) *20,0 7,7 36,4 20,0* 

[nessuna preferenza](http://www2.almalaurea.it/cgi-php/universita/statistiche/visualizza.php?anno=tutti&corstipo=L&ateneo=70004&facolta=377&gruppo=tutti&pa=70004&classe=10027&corso=tutti&postcorso=tutti&disaggregazione=tutti&LANG=it&CONFIG=profilo#) **80,0 61,5 45,5 77,8 70,0 53,8 61,6 61,6 61,6 45,5 77,8 70,0 53,8 61 61,6 61,6 61,6 61,6 61,6 61,6 61,6 61,6 61,6 61,6 61,6 61 61 61 61 61 61**

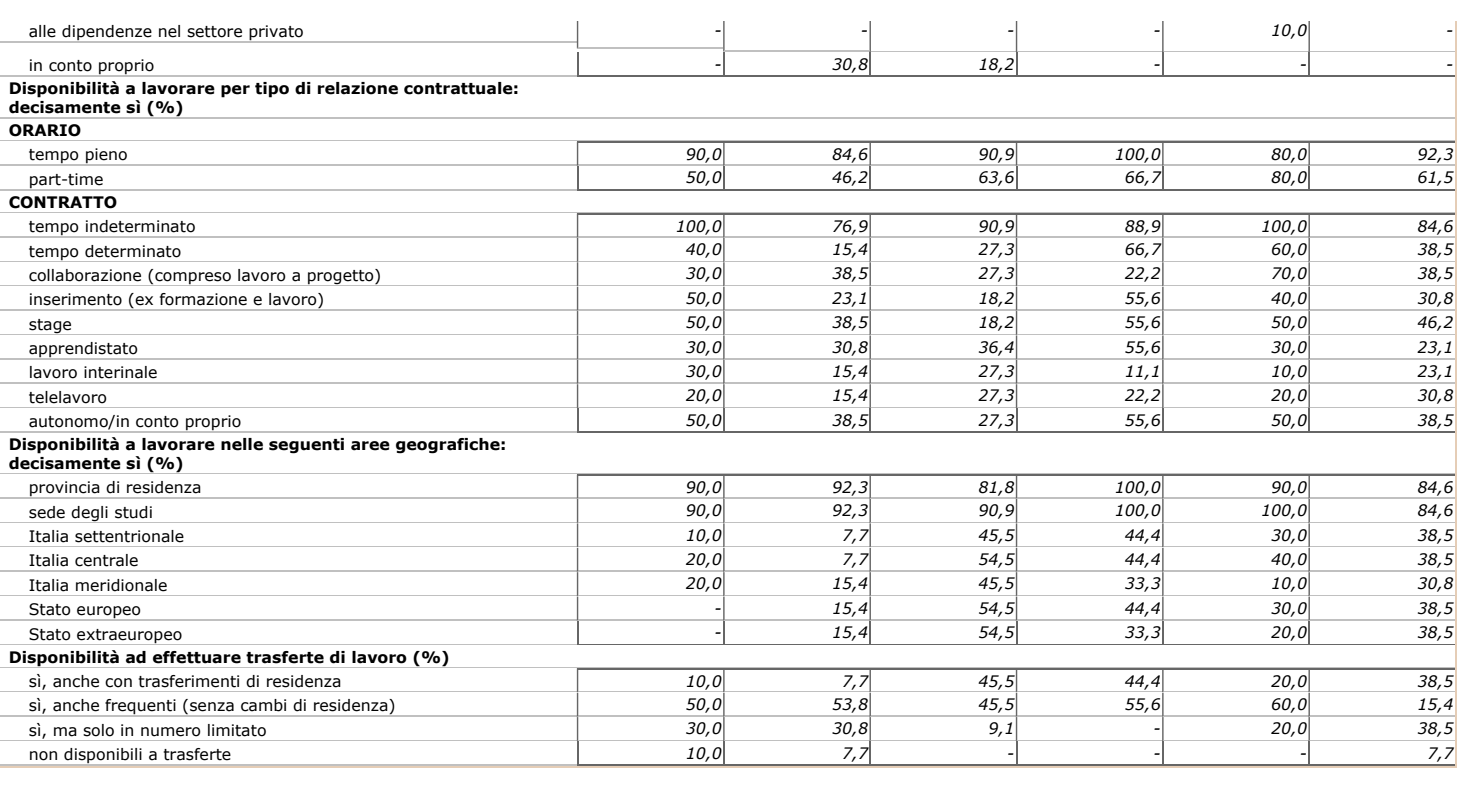

Profilo dei laureati

Maggio 2012 - Consorzio Interuniversitario AlmaLaurea

Data ultimo aggiornamento: 22/05/2012